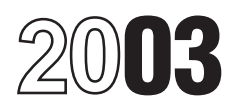

### Instructions for Form 8582

### Passive Activity Loss Limitations

Section references are to the Internal Revenue Code, unless otherwise noted.

May 5, 2003 (and installment payments You **do not** have an overall loss when<br>received after that date), the maximum you combine all your net income and<br>tax rate on net capital gain has been the losses (including any prior

passive activity loss (PAL) for the **Income** on page 5. **Income** 5. **4835**, Farm Rental Income and **Income** on page 5. **4835**, Farm Rental Income and current tax year.

A PAL occurs when total losses activity net losses. See **Activities That** If you do not qualify for Exception 1<br>(including prior year unallowed losses) **Are Not Passive Activities** on page 2. or 2, you must complete Form 8

exchange your entire interest in the losses from these activities.<br>activity in a fully taxable transaction to  $\bullet$  Your total loss from the rental real<br>an unrelated party.<br>estate activities was not more than

Passive Activity and At-Risk Rules, separately and you live<br>which contains a filled-in example of your spouse all year). Fassive Activity and At-Fish Rules,<br>
which contains a filled-in example of<br>
Form 8582 with step-by-step<br>
instructions for reporting losses from<br>
you lived apart from your spouse all<br>
you lived apart from your spouse all<br>
y

Note: Corporations subject to the<br> **Note:** Corporations subject to the<br>
passive activity rules must use **Form**<br> **Rental Activities** if your activity is<br> **Rental Activities** if your activity is<br> **Rental Activities** if your

Form 8582 is filed by individuals, and all year). The metal of the deductions from your activity, read: estates, and trusts who have losses **•** You do not hold any interest in a **• Passive Activity Income and**<br>(including prior year unallowed losses) rental real estate activity as a limited **Deductions, Former Passive** (including prior year unallowed losses)

**General Instructions** from passive activities. You **do not** partner or as a beneficiary of an estate **General Instructions** have to file Form 8582 if you meet or a trust.

rrent tax year.<br>**2.** Net losses that are not passive Expenses, on line 33c of Form 4835.<br>A PAL occurs when total losses activity net losses. See **Activities That** If you do not qualify for Exception

However, a special allowance for rental You **actively participated** in rental real under the passive loss rules. See **Form**

For more information, see **Pub. 925**, \$25,000 (\$12,500 if married filing **8582**

**From Credit Limitations.**<br>
Who Must File than \$50,000 if married filing separately **Crouping of Activities** (page 5).<br>
and you lived apart from your spouse To find out how to treat income and

Exception 1 or 2 below.<br> **A Change To Note**<br>
For the definition of modified<br>
For sales and other dispositions after<br>
Exception 1

**Purpose of Form**<br> **do not** include the following:<br> **Form 8582 is used by noncorporate**<br> **do not** include the following:<br> **Part II**, column (f), of Schedule E, Ente Form 8582 is used by noncorporate **1.** Net income that is not passive Part II, column (f), of Schedule E. Enter taxpayers to figure the amount of any  $\frac{1}{2}$  activity income. See **Passive Activity** losses reported on li

Generally, passive activities include:<br>
Traded Partnerships (PTPs)<br>
Traded Partnerships (PTPs)<br>
Traded Partnerships (PTPs)<br>
Limitations<br>
Cenerally, PALs are subject to other<br>
Senerally, PALs are subject to other<br>
tax year. PALs cannot be used to offset these other limitations, you must<br>ome from nonpassive activities. **Exception 2** these other limitations, you must income from nonpassive activities.<br>However, a special allowance for rental you actively participated in rental real under the passive loss rules. See **Form** real estate activities may allow some<br>
losses even if the losses exceed<br>
passive income.<br>
PALs not allowed in the current year<br>
are carried forward until they are<br>
PALs not allowed in the current year<br>
of the following con

## **Before Completing Form**

- 
- 

**Activities**, and **Dispositions** (pages 5 If you are married filing jointly, one However, if you meet any of the five through 7). spouse must separately meet both of exceptions beginning below, the rental

which you materially participated for the **greater of** 14 days or 10% of the of the services, the type and amount of<br>number of days during the vear that the labor required to perform the services,

which you materially participated if you **5.** An activity of trading personal the amount were a "real estate professional" for the property for the account of owners of the property. were a "real estate professional" for the property for the account of owners of property.<br>tax year. You were a real estate interests in the activity. For purposes of **2. Extraordinary personal** 

**a.** More than half of the personal<br>services you performed in trades or<br>businesses during the tax year were<br>performed in real property trades or<br>businesses during the tax year were<br>performed in real property trades or<br>busi

real property trades or businesses in activities may be subject to limitations The rental of property is incidental to which you materially participated other than the passive loss rules. The rental of property is incident which you materially participated.

interest in rental real estate is a **Rental Activities** holding the property is to realize a gain<br>separate activity, unless you elect to A rental activity is a passive activity from its appreciation and the gross separate activity, unless you elect to A rental activity is a passive activity separate appreciation and the gross<br>treat all interests in rental real estate as a even if you materially participated in the rental income is treat all interests in rental real estate as even if you materially participated in the

instructions for Worksheets 1, 2, and 3 Under spouse.<br>A real property trade or business is if you meet any of the exceptions.<br>any real property development, and activity is a rental activity if **Definitions** redevelopment, construction, tangible property (real or personal) is<br>Excont as otherwise indicated, the reconstruction, acquisition, conversion, used by customers or held for use by

We tincome means the excess of<br>
Net income means the excess of<br>
current year income over current year<br>
in a real property trade or business<br>
in a real property trade or business<br>
in a real property trade or business<br>
incom

**Overall loss** means **(a)** the excess of case, it does not matter whether you dividing the total number of days in all<br>**Overall loss** means **(a)** the excess of case, it does not matter whether you dividing the total number the prior year unallowed losses from materially participated in the activity for rental periods by the number of rentals<br>the activity over the "net income" from the tax year during the tax year. If the activity

the activity or (b) the prior year and converted your liability was limited<br>
the "net losses from the activity plus<br> **Prior year unallowed losses** from the activity plus<br> **Prior year unallowed losses** means to a limited co

**Activities That Are Not** used as a residence if section only services performed by individuals<br> **Regalize Activities** 280A(c)(5) applies. This section applies To determine if personal services are <sup>280A(c)</sup>(5) applies. This section applies To determine if personal service<br>if you rented out a dwelling unit that you significant, all relevant facts and<br>The following are not passive activities. also used as a home durin The following are **not** passive activities. consider a a home during the year for circumstances are taken into **1**<br>**1** Trade or business activities in a number of days that exceeds the consideration, including the frequenc **1.** Trade or business activities in a number of days that exceeds the consideration, including the frequency including the frequency in a number of 14 days or 10% of the services, the type and amount of tax year.<br> **2.** Any rental real estate activity in home was rented at a fair rental.

interests in the activity. For purposes of this rule, personal property means. professional only if: this rule, personal property means **services** were provided in making the<br>**a** More than half of the personal property that is actively traded, such as rental property available for customer

one activity. For details on making this activity (unless it is a rental real estate smaller of the **unadjusted basis** or the election, see page E-1 of the activity in which you materially fair market value (FMV) of the property.<br>instructions for Schedule E (Form participated and you were a real estate Unadjusted basis is the cost of the participated and you were a real estate 1040). professional). property without regard to depreciation

To find out how to enter income and<br>losses on Form 8582, read the into account services performed by the activity. See **Reporting Income and**<br>instructions for Worksheets 1, 2, and 3 other spouse.

An activity is a rental activity if Except as otherwise indicated, the<br>following terms in these instructions are<br>defined as shown below. The construction of the construction, management, leasing, customers and the gross income (or<br>defined as shown below.

the activity over the "net income" from the tax year. during the tax year. If the activity<br>the activity or (b) the prior year is the activity was limited involves renting more than one class of

**4.** The rental of a dwelling unit you Significant personal services include ed as a residence if section only services performed by individuals. **2.** Any rental real estate activity in home was rented at a fair rental. and the value of the services relative to  $\frac{1}{2}$  and the value of the services relative to  $\frac{1}{2}$  ch you materially participated if you  $\frac{1}{$ 

For purposes of this rule, each **investment if the main purpose of this rule, each investment if the main purpose of this rule**, each **investment is the main purpose of this rule**, each **investment is the main purpose of** 

various customers. **CRD**) on page 4. satisfied the active participation

**5.** You provide property for use in a Worksheet 3 is for passive rental requirements for the rental real estate nonrental activity of a partnership, real estate activities in which you did activity for the tax year the de nonrental activity of a partnership,<br>S corporation, or a joint venture in your in actively participate, activities of died.<br>Capacity as an owner of an interest in interesting personal property and other

none of the partner's distributive share **Trade or Business** must be made by both the executor (if partnership income is income from a **Trade or Business** must be made by both the executor (if any) of the decedent's estate

Also, a partner's gross income from<br>
a guaranteed payment under section<br>
TO7(c) is not income from a rental<br>
a guaranteed payment under section<br>
TO7(c) is not income from a rental<br>
activity of holding property for<br>
activit

• If the activity is a trade or business<br>
activity in which you **did not** materially<br>
participate, enter the income and losses<br>
from the activity on Worksheet 3.<br> **Activities**<br>
activity in which you **did not** materially<br>

of the five exceptions, it is generally a to the general rule disallowing losses in which the surviving spouse qualified.

deductions or any other basis passive activity. However, special rules excess of income from passive adjustment described in section 1016. apply if you conduct the rental activity activities.<br>The rental of property is incidental to through a PTP or if any of the rules The rental of property is incidental to<br>a trade or business activity if:<br>**a.** You own an interest in the trade<br>or business activity during the tax year,<br>or business activity during the tax year,<br> $\frac{1}{2}$  a separate return

**b.** The rental property was mainly **If none of the special rules apply,** year.<br>
If none of the special rules apply, year.

incidental to the activity or activities in revitalization deductions (CRDs) from a deluvity.<br>which the employee performs services. Tental real estate activities. CRDs from A qualifying estate is the estate of a<br>4. You cus **Commercial revitalization deduction (CRD)** on page 4.

If the rental activity **did not** meet any This special allowance is an exception reduced by the special allowance for

used in the trade or business activity<br>
of the foreceding tax year or during at least 2<br>
of the spreceding tax years, and<br>
of the spreceding tax years, and licome from the<br>
property is less than 2% of the smaller<br>
property

**4.** You customarily make the rental rental real estate activities are not decedent for tax years ending less than<br>Inerty available during defined entered on Worksheet 1 or 3. See 2 years after the date of the decedent's property available during defined entered on Worksheet 1 or 3. See 2 years after the date of the decedent's business hours for nonexclusive use by **Commercial revitalization deduction** death if the decedent would have

capacity as an owner of an interest in<br>the partnership, S corporation, or joint<br>venture.<br>venture.<br>**Example.** If a partner contributes<br>the use of property to a partnership,<br>the use of property to a partnership,<br>the use of p engaged in a rental activity.<br>A trade or business activity is an details, see Regulations section<br>activity (other than a rental activity or 1.645-1.

Circumstances.<br> **Reporting Income and**<br> **Reporting Income and**<br> **Reporting Income and**<br> **Reporting Income and**<br> **Example the Activities**<br> **Example the Activities**<br> **Example the Activities**<br> **Example the Activities**<br> **Exam** 

- 
- 
- 
- 
- 

### **Modified adjusted gross income** during that period, based on individual was compensated for the

**limitation.** If your modified adjusted appointment books, calendars, or a management services). <br>gross income (defined on page 8) is a narrative summaries. gross income (defined on page 8) is<br>\$100,000 or less (\$50,000 or less if married filing separately), your loss is **The Individuals.** You mate<br>deductible up to the amount of the tax year in an

income is more than \$100,000 (\$50,000 more than 500 hours.<br>if married filing separately) but less than **2.** Your participation in the activity year.<br>\$150,000 (\$75,000 if married filing for the tax year was substantially al \$150,000 (\$75,000 if married filing for the tax year was substantially all of **Tests for investors.** Work done as an<br>separately), your special allowance is the participation in the activity of all finvestor in an activity separately), your special allowance is the participation in the activity of all investor in an activity is not treated as limited to 50% of the difference individuals (including individuals who participation unless you were directly filing separately) and your modified for the year.<br>
adjusted gross income.<br> **3** You participated in the activity for purposes of this test, work done as an

gross income is \$150,000 or more

m you duality didn't its active<br>participation rules, use Worksheet 1<br>and see page 7 of the instructions.<br>**Commercial revitalization deduction**<br>**Commercial revitalization deduction**<br>**CORD).** The special \$25,000 allowance<br>fo for the CRD from rental real estate any trade or business activity is<br>activities is not subject to the active any trade or business activity in which **Special rules for limited partners.** If<br>participation rules or modified applied to losses from rental real estate of the material participation tests (other materially participate in the activity,<br>activities with active participation, than this fourth test).<br>figured without regard to the CRD ( Part II). Any remaining portion of the activity for any 5 (whether or not<br>\$25,000 allowance is available for the consecutive) of the 10 immediately<br>CRD from rental real estate activities preceding tax years. However, for p Worksheet 2 on page 8. For general

reasonable means. You do not have to activity does not count in determining real property used in the activity would<br>maintain contemporaneous daily time whether you materially participated meet the estate tax rules for spe reports, logs, or similar documents if ander this test if:<br>valuation of farm property passed from<br>vou can establish your participation by **a.** Any person (except you) received a qualifying decedent. See Temporary purpose, reasonable means include, in the management of the activity or **Estates and trusts.** The PAL but are not limited to, identifying **b.** Any individual spent more hours limitations apply in figuring the services performed over a period of during the tax year performing services distributable net income and taxable time and the approximate number of in the management of the activity than income of an estate or trust. See

deductible up to the amount of the participated for the tax year in an activity you own may be counted as maximum special allowance referred to activity if you satisfy at least one of the your participation in the activity maximum special allowance referred to activity if you satisfy **at least one** of the your participation in the activity even if<br>in the preceding paragraph. **in the preceding paragraph** following tests.

adjusted gross income.<br>Cenerally if your modified adjusted more than 100 bours during the tax investor includes: Generally, if your modified adjusted in more than 100 hours during the tax investor includes:<br>ss income is \$150,000 or more year, and you participated at least as **1.** Studying and reviewing financial (\$75,000 or more if married filing much as any other individual (including statements or reports on operations of (\$75,000 or more is no special individuals who did not own any interest the activity. separately), there is no special individuals who did not own any interest allowance. in the activity) for the year. **2.** Preparing or compiling

**Material Participation**<br>
For the material participation tests listed presonal services in the fields of health, during the potion of the participation density includes<br>
become the fields of health, during the portion of t

you can establish your participation by **a.** Any person (except you) received a qualifying decedent. See Tempora<br>other reasonable means. For this compensation for performing services Regulations section 1.469-5T(h)(2).<br>pur

hours spent performing the services you did (regardless of whether the Temporary Regulations section

**100.000 Test for a spouse.** Participation by<br>Tests for individuals. You materially vour spouse during the tax year in an in the preceding paragraph. following tests. your spouse did not own an interest in<br>If your medified edited areas and the proticipated in the activity for the activity and whether or not you and If your modified adjusted gross **1.** You participated in the activity for the activity and whether or not you and the some is more than \$100,000 (\$50,000) more than 500 hours.

limited to 50% of the difference individuals (including individuals who participation unless you were directly<br>between \$150,000 (\$75,000 if married did not own any interest in the activity) involved in the day-to-day manag

If you qualify under the active **4.** The activity is a **significant** summaries or analyses of the finances<br>ticipation rules, use Worksheet 1 **participation activity** for the tax year, or operations of the activity for your

participation rules or modified adjusted<br>gross income limits discussed above.<br>The \$25,000 allowance must first be did not materially participate under any participate in the activity.<br>The \$25,000 allowance must first be di

Gee Part III). See the instructions for the activity is a **personal**<br>Worksheet 2 on page 8. For general **service activity** in which you material participation tests, you are not<br>information about the CRD, see **Pub.** partic

determining material participation for activity may be grouped with the trade  $\blacksquare$  does not have a record of any

**Example.** You have a significant • Each other, vour interest in a comership interest in a bakery and a verticulation of a carrowing ownership or S corporation if the entirecty by the setting ownership or S corporation if movie theater in Baltimore and in a mather or shareholder, or made an election under Regulations bakery and a movie theater in **•** Activities conducted through other section 1.469-7(g) to avoid the<br>Philadelphia. Depending on all the partnerships and corporations. <br>application of these rules. For more Philadelphia. Depending on all the relevant facts and circumstances, there a partner or shareholder may not details on the self-charged interest<br>
may be more than one reasonable treat as separate activities those rules, see Regulations section 1.469-7.<br>
met

material change in the facts and If your passive activity is reported on section 1.469-2T(c)(2) and Regulations<br>circumstances makes it clearly Schedule C, C-EZ, E, or F, and the section 1.469-2(c)(2) gain from the circumstances makes it clearly Schedule C, C-EZ, E, or F, and the inappropriate in  $\frac{1}{2}$  activity has no prior year unallowed

relative to the trade or business activity separately to you, and the gross Temporary Regulations section<br>or vice versa or income or deduction is passive activity 1.469-2T(c)(3).

**Grouping of Activities** real property with an activity involving or S corporation. If you had prior year<br>Conorally one of more trade or the rental of personal property (except unallowed losses from these activities,

Generally, one or more trade or<br>
business activities or rental activities<br>
may be treated as a single activity if the<br>
economic unit for the measurement of<br>
activities make up an appropriate<br>
economic unit for the measurem greatest weight in determining whether section 1245 property; or exploring for you and a partnership or S corporation<br>activities make up an appropriate or exploiting oil and gas resources or in which you had a direct or in

partnerships, S corporations, and C **3.** The extent of common **corporations subject to section 469.** Includes loans from one partnership or **corporation corporation corporation corporation corporation corporation corporation corporation corpo** 

**5.** Interdependencies between or rules, a partner or shareholder may use borrowing entity has the same these rules to group those activities proportional ownership interest in the among the activities. these rules to group those activities proportional ownership interest in the with:

activity,<br>
• A Baltimore activity and a<br>
Philadelphia activity, or<br>
• Four separate activities.<br>
• Four separate activities.<br>
Take into account only passive activity<br>
activity income. Do not enter income<br>
that is not passi

income or deduction is passive activity  $1.469-2T(c)(3)$ . **b.** Each owner of the trade or gross income or a passive activity  $\bullet$  Alaska Permanent Fund dividends. business activity has the same deduction (respectively), include that • Personal service income, including<br>proportionate ownership interest in the amount in the net income or net loss salaries, wages, commissions, proportionate ownership interest in the amount in the net income or net loss salaries, wages, commissions, rental activity. If so, the portion of the entered on Form 8582 and the self-employment income from rental activity. If so, the portion of the entered on Form 8582 and the self-employment income from trade or rental activity involving the rental of worksheets. The metal of the business activities in which you

1.469-1T(b)(2) and (3). The rules for property used in the trade or business The partnership or S corporation this purpose have not yet been issued. The property ascult the hade of business<br>this purpose have not yet been issued. This purpose have a record of any<br>this purpose have not yet been issued. The business activity. **2.** An activity involving the rental of the passive activities of the partnership

**1.** Similarities and differences in **1.** Activities conducted through loans you made to the partnership or and loans the partnership or **Activities conducted through** S corporation and loans the partnersl types of trades or businesses, **Activities conducted through** S corporation and loans the partnership<br>**2.** The extent of common control, **partnerships, S corporations, and C** or S corporation made to you. It also ownership,<br> **Once a partnership or corporation S** corporation to another partnership or<br> **4.** Geographical location, and determines its activities under these S corporation if each owner in the **4.** Georgenation if each owner in the borrowing entity has the same with: lending entity. The self-charged interest partnership or S corporation if the entity

metriod for grouping your activities. For activities grouped together by the **Passive Activity Income**<br>
Instance, the following groupings may partnership or corporation.<br>
■ A single activity, and a bakery **Passive Activit** 

mappropriate.<br>
The IRS may regroup your activities<br>
if your group your carbotters in a passive disposition of assiming the disposition of an interest in a passive<br>
if your group of the primary purposes of any game of the p **a.** The rental activity is insubstantial an item of gross income or deduction investment (see section 163(d)(5)). See

security and other retirement benefits, subject to depreciation.  $\bullet$  The deduction allowed for one-half of and payments from partnerships to  $\bullet$  Passive equity-financed lending self-employment taxes. partners for personal services. See

Temporary Regulations section **•** Rental of property incidental to a **Former Passive**<br> **•** Income from positive section 481 • Rental of property to a nonpassive **Activities**<br>
adjustments allocated to activities other activ

adjustments allocated to activities other<br>
than passive activity. A former passive activity is any activity<br>
Regulations section 1.469-2T(c)(5).<br>
• Income or gain from investments of<br>
• Income or gain from investments of<br>

passive activity under Temporary<br>Regulations section 1.469-2T(f) and losses from a disposition of property

Certain income from passive activities <br>
If you are using the installment<br>
If you are using the installment<br>
If you are using the installment<br>
from passive activity income. The 67.<br>
If you are using the installment<br>
method amount of income recharacterized **exercise on the solution** charitable contribution deductions. The equals the net income from the sources **e** Net operating loss deductions, current year that is not limited by the equals the net income from the sources<br>given below. If during the tax year you<br>received net income from any of these<br>sources (either directly or through a<br>partnership or an S corporation), see beductions and losses that wo Pub. 925 to find out how to report net<br>income or loss from these sources. For<br>more information, see Temporary<br>more information, see Temporary<br>Regulations section 1.469-2T(f) and<br>Regulations section 1.469-2T(f) and<br>Regulat

materially participated for the tax year, • Rental of property if less than 30% of severity do not recur regularly in the deferred compensation, taxable social the unadjusted basis of the property is activity.

• Passive equity-financed lending<br>activities.

**Exerces** the come on this page.<br>
• Overall gain from any interest in a massive activity. See the and the current year<br> **PEP** (see item **2** under **Special**<br> **PEP** (see item **2** under **Special**<br> **PEP** (see item **2** under

Income from the following sources than passive activities. See Temporary het a partner in a PTP is not treated as than passive activities. See Temporary het a partner in a PTP is not treated as than passive action 1.469-2T

recharacterization rules. <br>• Significant participation passive storm, shipwreck, or other casualty or entire disposition of the partner's • Significant participation passive storm, shipwreck, or other casualty or entire disposition of activities defined on page 4. from the ft if losses similar in cause and interest in the PTP. from theft if losses similar in cause and

**Activities on page 2). See Regulations** because the current tax and all deductions from passive activities for the current tax section 1.469-2(c)(6). year and all deductions from passive **activities on** passive activiti

Regulations section 1.469-2(f). See used in a passive activity at the time of **If the activity has a net loss for the**<br>Recharacterization of Passive the disposition and losses from a **Current year**, enter the prior year **Recharacterization of Passive** the disposition and losses from a **current year,** enter the prior year

Fractive times included in incovery of all or part of a prior year<br>
loss deduction if the deduction for the<br>
loss deduction if the deduction for the<br>
loss was not treated as a passive<br>
activity deduction.<br>
examelent intere

**Recharacterization of** property held for investment. A fully taxable transaction is a<br> **Passive Income Cassic Constant Constant** of State, local, and foreign income transaction in which you recognize all **Passive Income** • State, local, and foreign income transaction in which you recognize all<br>Certain income from passive activities • Miscellaneous itemized deductions<br>Certain income from passive activities • Miscellaneous i

may be subject to the net income Regulations section 1.469-2T(d)(7). having disposed of an entire interest in recharacterization rules.

Figure of the amounts of the amounts of the amounts of the amounts of the amounts of the amounts of the amounts of the amounts of the amounts of the amounts of the amounts of the amounts of the amounts of the amounts of th

8582, include the income, losses, and prior year unallowed losses on **Disposition of Less Than an** Married individuals who file<br>Worksheet 1, 2, or 3. **Entire Interest Entire Interest** 

If this is your only passive activity or<br>a former passive activity, report all<br>income and losses (including any prior activity are treated as part of the net<br>year unallowed losses) on the forms income or net loss from the year unallowed losses) on the forms the current year loss from the activity for<br>and schedules normally used and do the current year. **Column (a).** Enter the current year net

If you have an **overall loss** when substantially all of an entire interest<br>you combine the income and losses, do **does not** trigger the allowance of prior 8582.<br>not use the worksheets or Form 8582 year unallowed losses. not use the worksheets or Form 8582 year unallowed losses. **Example.** A Schedule E rental for the activity. All losses (including **Disposition of substantially all of an** activity has current year profit of \$5,000 prior year unallowed losses) are **activity.** You may treat the disposition and a Form 4797 gain of \$2,000 in column (a). allowed in full. Report the income and of substantially all of an activity as a losses on the forms and schedules separate activity if you can prove wit

adjusted gross income for line 7 of of the activity disposed of metal of the more schedule and a net loss on disposition of the activity.

**Example 1. Activity with overall Specific Instructions Example.** A Schedule E rental gain. You sell your entire interest in a **gain.** You sell your entire interest in a<br>rental real estate activity in which you<br>actively participated for a gain of<br>\$15,525. \$7,300 of the gain is section<br>\$15,525. \$7,300 of the gain is section<br>\$15,525. \$7,300 of the g income reported on Form 4797, Part II. to determine if you have a passive **Column (c).** Enter the prior year<br>On line 23 of Schedule E (Form 1040), activity loss (PAL) for 2003. Use unallowed losses for each activity. You<br>v you report a total loss of \$15,450, Worksheets 1, 2, and 3 to determine find these amounts on Worksheet 5, which includes a current year \$2,800 the entries for lines 1–3 of Part I, as column (c), of your 2002 Form 8582. which includes a current year  $$2,800$  the entries for lines  $1-3$  of Part I, as net loss and a  $$12,650$  prior year follows. net loss and a \$12,650 prior year follows.<br>
unallowed loss. You have an overall variable Worksheet 1 is used for rental real 2003 Worksheet 1 on line 1c of Form gain from the disposition (\$15,525 – \$15,450 = \$75).

unallowed loss of \$12,650 in column (c). the loss allowed for the current year. The loss allowed for the current year.

**Reporting an Entire**<br> **Example 2. Activity with overall Worksheet 1**<br> **Disposition on Schedule D or** loss. You sell your entire interest in an<br>
Form 4797 wor only passive activity for a gain of<br>
If you completely dispose

ed.<br>Combine all income and losses and the set of the set of Norksheet 3 or on Form<br>Cluding any prior year unallowed<br>Cluding any prior year unallowed<br>Cluding any prior year unallowed by the set of the set of the set of the

aggregate loss from all other passive **2.** The net income or loss for the<br>activities. When figuring your modified year of disposition allocable to the part If an activity has net income on one<br>adjusted gross income for lin

• Worksheet 1 is used for rental real <sup>2003</sup> Worksheet 1 on line 1c of Form estate activities with active

(including any prior year unallowed  $\begin{array}{ll}\n\text{(including any prior year unallowed)} \\
\text{(including any prior year unallowed)} \\
\text{(to see if you have an overall gain or 0)} \\
\text{(to see if you have an overall gain or 0)} \\
\text{(to see if you have an overall gain from a 0)} \\
\text{(to see if you have an overall gain from a 0)} \\
\text{(to be a) of the class of the data, and you have other possible.} \\
\text{(to be a) of the class of the class of the data, and you have other possible.} \\
\text{(to be a) of the class of the class of the class of the class of the class of the class of the class of the class of the class of the class of the class of$ 

prior year unallowed losses on **Entire Interest**<br>Worksheet 1, 2, or 3. **Entire Interest** separate returns and lived with their spouses at any time during

not use Form 8582.<br>**Note:** A disposition of less than **income from each activity. Enter the**<br>*Note inferially all of an entire interest* total of column (a) on line 1a of Form

Verteining to the forms and schedules<br>
normally used.<br>
An overall loss from an entire<br>
disposition of a passive activity is a<br>
normal loss from an entire<br>
disposition of a passive activity is a<br>
nonpassive loss if you have

Form 8582, be sure to take into another form or schedule, report the net account the overall loss from the secount the net account the overall loss from the secount the overall loss from the secount the overall loss from t amounts separately in columns (a) and (b) of Worksheet 1.

5,450 = \$75). participation. **Columns (d) and (e).** Combine income • Columns (d) and (e). Combine income • Worksheet 2 is used for commercial and losses in columns (a) through (c) exacuse you had other passive • worksheet Exercise exportable on Form 8582, you<br>
make the following entries on Form 8582, you revitalization deductions (CRDs) from for each activity, and either enter the<br>
make the following entries on without active participation) the current year loss of \$2,800 in<br>
column (b), and the prior year **Note:** See Pub. 925 for examples 8582. These amounts will be used<br>
unallowed loss of \$12,650 in column showing how to complete the when Form 8582 is compl

Use Worksheet 2 to figure the amounts<br>to enter on lines 2a and 2b for<br>commercial revitalization deductions<br>(CRD) from rental real estate activities<br>the loss allowed for the current year.<br>These amounts will be used<br>to figur (see **Commercial revitalization**<br> **Part II—Special include any income that is treated as<br>
include: <b>Allowance for Rental** gain from a PTP and net income from

income or net loss from the activity, **Participation** income rules. When figuring modified except for the CRD, in Worksheet 1 if except for the CRD, in Worksheet 1 if **Participation**<br>you actively participated in the activity Use Part II to figure the maximum overall loss from the entire disposition

• CRDs from passive activities other all numbers in Part II as<br>
Instead, report these deductions as part **positive** amounts (that is, greater than<br>
passive activity in Worksheet 3.<br> **Example.** Your adjusted gross<br>
Instead,

columns (a) and (b) for each activity a gain of \$100. The combined loss on They must enter zero (-0-) on line 10<br>and enter the overall loss for the activity line 4 is \$2,900. You enter \$2,900 as a and go to line 15. and enter the overall loss for the activity<br>in equal content and in the set of the set of the set of the settivity<br>in column (c). **Do not** enter amounts<br>from column (c) on Form 8582. These of the loss on line 1d or the los is completed to figure the loss allowed<br>is completed to figure the loss allowed<br>for the current year.<br>**Line 6.** Married persons filing separate **Allowance for**<br>**Commercial** 

Use Worksheet 3 to figure the amounts \$150,000. Married persons filing<br>to enter on lines 3a through 3c for: separate returns who lived with their

**Column (a).** Enter the current year net  $\bullet$  Passive income or loss included on zero.)<br>income for each activity. Enter the total Form 8582.

Vorksheet 1, on page 7.)<br>
Worksheet 1, on page 7.)<br>
Column (c). Enter the unallowed<br>
losses for the prior years for each<br>
activity. You find these amounts on<br>
activity. You find these amounts on<br>
activity. You find these a Worksheet 5, column (c), of your 2002

and losses in columns (a) through (c) under an employer's adoption **Line 16.** Use the worksheets on Form for each activity, and either enter the assistance program, 8582 and the following instructions for overall gain for the activity in column (d)  $\bullet$  The student loan interest deduction, those worksheets to figure the overall gain for the activity in column (d)  $\bullet$  The student loan interest deduction, those worksheets to figure the overall loss for the activity or unallowed loss to be carried forward or enter the overall loss for the activity or

**Worksheet 2** in column (e). **Do not** enter amounts • The tuition and fees deduction.<br>Here Worksheet 2 to figure the experiment of from columns (d) and (e) on Form **include in modified educted are** 

# include: **Allowance for Rental**<br>• Income or other deductions from the **Real Estate With Active** the recharacterization of passive<br>**Participation** income rules. When figuring modified

you actively participated in the activity Use Part II to figure the maximum overall loss from the entire disposition or in Worksheet 3 if you did not actively amount of rental loss allowed if you of a passive activity (con or in Worksheet 3 if you did not actively amount of rental loss allowed if you of a passive activity of a passive activity of a passive loss). participate.<br>
• CRDs from passive activities other activity with active participation.

**Column (a).** Enter the current year \$42,000 (reported as a positive \$86,500 (\$92,000 – \$5,500).<br>CRD from each rental real estate amount) and line 9 is \$25,000. You

of column (b) on line 2b of Form 8582.<br> **Column (c).** Combine the amounts in \$3,000, line 2c is zero, and line 3d has not eligible for the special allowance.<br>
columns (a) and (b) for each activity a gain of \$100. The combi

for the current year.<br> **returns who lived apart from their Commercial**<br> **Worksheet 3** to figure the amounts \$150,000. Married persons filing<br>
Use Worksheet 3 to figure the amounts \$150,000. Married persons filing Use Worksheet 3 to figure the amounts<br>
to enter on lines 3a through 3c for:<br>
1. Passive trade or business<br>
activities,<br>
2. Passive rental real estate<br>
activities that do not qualify for the<br>
special allowance (but do not i

Special allowance (but do not include<br>
CRDs reported in Worksheet 2), and<br> **3.** Rental activities other than rental amounts used to figure adjusted gross<br> **3.** Rental activities other than rental amounts used to figure adj income except **do not** take into account:

- 
- 

Worksheet 5, column (c), of your 2002<br>
Form 8582. Enter the total of column<br>
(c) from your 2003 Worksheet 3 on bonds used to pay higher education<br>
line 3c of Form 8582.<br>
Columns (d) and (e). Combine income • The exclusion

• Income or other deductions from the an activity or item of property subject to same activity. Instead, report any net **Real Estate With Active** the recharacterization of passive

CRD from each rental real estate amount) and line 9 is \$25,000. You<br>activity. Enter the total of column (a) on enter \$25,000 on line 10 (the smaller of \$12,500 on line 9 if you are married<br>line 2a of Form 8582.<br>**Column (b)** 

account:<br>● Passive income or loss included on zero.)<br>● Passive income or loss included on zero.)

income for each activity. Enter the total Form 8582,<br>
of column (a) on line 3a of Form 8582. The state loss allowed to<br>
(See the example under **Column (a)** for real estate professionals (defined under<br>
Worksheet 1, on page

gain in column (d) of Worksheet 1 or 3,<br>report all the income and losses listed overall loss in column (c) of<br>in columns (a), (b), and (c) for those Worksheet 2.<br>activities on the proper forms and **Column (a).** Enter the o

overall loss in column (e) of Worksheet **Column (b).** Divide each of the 1 or 3 or column (c) of Worksheet 2, individual losses shown in column (a) you must allocate your allowed loss on by the total of all the losses in column you must allocate your allowed loss on by the total of all the losses in column Multiply each ratio in column (b) by line 16 of Form 8582 to those activities (a) and enter this ratio for each activity the amount on line C

Worksheet 5 for all activities in column (c) must be the same as line 10<br>Worksheets 1 or 3 that have overall or line 14 of Form 8582.<br>In the same as the same as the same as different forms or schedules, use<br>Worksheet 2.<br>Wo

enter the name of each activity. In the surfaction of the second column, enter the form or **Column (c) total is less than column** are 28% rate losses and those that are schedule and line number on which the **(a) total.** If schedule and line number on which the **(a) total.** If the total losses in column not and **(b)** pre-May 6 and post-May 5 loss will be reported. (c) are less than the total losses in dispositions.

K-1 from partnership P that reports **Column (d).** Subtract column (c) from **all** collectibles gains and deductible losses from partnership P are reported from column (d) of Worksheet 5.<br>In stock. See the instruction in stock. See the instructions for Schedule E. In the first column (a) of Worksheet 5.

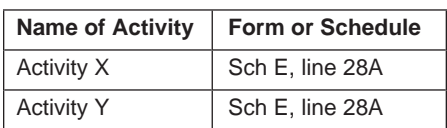

more than one place, identify both complete Worksheet 4). be identified separately (as discussed<br>nocations in the second column (for complete Worksheet 5, orter the name of above). locations in the second column (for Con Worksheet 5, enter the name of example, Sch E, line 28A/Form 4797, each activity and the form or schedule line 2). If you need additional space, and line number on which the loss will loss from an activity is reported on show this information on an attached be reported. See the example for Schedule E, even though part of the

Enter all activities with overall losses from Worksheet 2 on a separate line and part of it is from a Schedule E prior<br>
from Worksheets 1 and 2 as follows. (even if the amount is from an activity vear unallowed loss.<br>
■ I Worksheet 1. **Column (a).** Enter the amounts, if any, reported. See the example for

overall loss in column (c) of (c) of Worksheet 2 if you did not have

and the allowed loss to report on your  $\bullet$  If you entered amounts on **both** lines the losses, if any, from column (e) of forms and schedules for 2003. **10** and 14 of Form 8582, you must Worksheet 3. forms 10 and 14 of Form 8582, you must Worksheet 3.<br>complete two separate Worksheets 4. **Worksheets 1, 2, and 3**<br>
Worksheets 1 and 3, columns (d) and<br>
(e), show whether an activity had an<br>
(e), show whether an activity had an<br>
(e), show whether an activity had an<br>
(e), show whether an activity had an<br>
Column CRDs from rental real estate activities. an overall loss in column (e) of<br>If you have activities that show overall Worksheet 1. On the **second**<br>gain in column (d) of Worksheet 1 or 3, Worksheet 4, list all activities with

activities on the proper forms and **Column (a).** Enter the overall loss from schedules.<br>column (e) of Worksheet 1 or column If you have activities that show an (c) of Worksheet 2 for each activity.

Complete Worksheet 4 only if you **Column (c).** Multiply each ratio in **Worksheets 6 and 7** entered an amount (other than zero) on column (b) by the amount on line 10 or These worksheets allocate your<br>line 10 or 14 of Form 8582, Otherwise. line 14 of Form 8582, and enter the unallowed and allowed losses for each line 10 or 14 of Form 8582. Otherwise, line 14 of Form 8582, and enter the unallow<br>skip Worksheet 4 and complete stores for each the column (c). The total of stativity. skip Worksheet 4 and complete results in column (c). The total of activities in column (c) must be the same as line 10

**Worksheet 4**<br>
Use Worksheet 4 to allocate the special and 2 are allowed in full and are not<br>
allowance on line 10 or line 14 of Form carried over to Worksheet 5. Report all<br>
8582 among your rental real estate<br>
activities.

los will be reported. (c) are less than the total losses in dispositions.<br>**Example.** You receive a Schedule column (a), complete column (d). **Note:** 28% rate gain or loss includes

**Complete Worksheet 5 if any activities** have an overall loss in column (e) of **Worksheet 6** Worksheet 4 (in column (e) of in Worksheet 5 if all the loss from that Worksheet 1 or column (c) of  $\overline{\phantom{a}}$  activity is reported on one form or Worksheet 1 or column (c) of activity is reported on one form or<br>Worksheet 2 if you did not have to schedule and no transactions nee If the loss from an activity is reported in Worksheet 2 if you did not have to schedule and no transactions need to more than one place identify both complete Worksheet 4).

• If you entered an amount on line 14, from column (d) of Worksheet 4 (from Worksheet 4. Identify each CRD from<br>Iist on Worksheet 4 all activities with an column (e) of Worksheet 1 or column Worksheet 5 on a separate line column (e) of Worksheet 1 or column Worksheet 5 on a separate line and column when Worksheet 2 if you did not have add "CRD" after the name of the Worksheet 2. to complete Worksheet 4). Also enter activity.

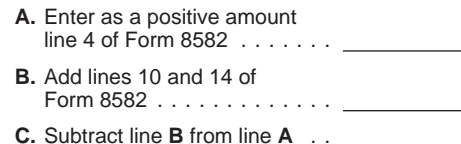

losses from two rental real estate column (a) and enter the results in long-term losses and section 1202 gain<br>activities, Activity X and Activity Y. The column (d). Also enter the amounts on the sale of qualified small bus column (d). Also enter the amounts on the sale of qualified small business<br>from column (d) of Worksheet 4 in stock. See the instructions for Schedule on line 28A of Schedule E. In the first column (a) of Worksheet 5. D (Form 1040) for details, including the two columns of Worksheet 4, enter:<br> **Marksheet 5.** Markshand **F** definitions of "collectibles gains and two columns of Worksheet 4, enter: **definitions of "collectibles gains and interest of the definitions of "collectibles gains and "section 1202 gain."** 

Worksheet 3 or losses in column (d) of Use Worksheet 6 for any activity listed

example, Sch E, line 28A/Form 4797, each activity and the form or schedule **Example.** Use Worksheet 6 if all the line 2). If you need additional space, and line number on which the loss will loss from an activity is report Worksheet 4. Identify any deduction loss is a current year Schedule E loss<br>from Worksheet 2 on a separate line and part of it is from a Schedule E prior

and schedules or on different parts of<br>
the same form or schedule (for<br>
the same form or schedule (for<br>
example, pre-May 5<br>
example, pre-May 5<br>
column (a), enter zero (-0-) in column<br>
capital losses reported in Part I or

in Schedule D, Part I or Part II, for each column (d) from the loss entered on line Worksheet 7 for that activity. The ratio transaction reported. See the loss for a column (a). This is the **allowed** of each loss to the to **loss for 2003** to enter on the forms or Instructions for Schedule D (Form loss for 2003 to enter on the forms or  $1040$ )

Form and the income, if any, for that<br>
(Parts I and II), and 4835.<br>
Use a separate copy of Worksheet 7<br>
Olumn (a) of Worksheet 1<br>
Column (a) of Worksheet 1<br>
Column (c) of Worksheet 5 (\$1,800).<br>
Use a separate copy of Works Forms or schedules or different parts of<br>the following Schedule D (Form 1040)<br>the same form or schedule (for<br>example, pre-May 6 and post-May 5<br>capital losses reported in Part I or Part<br>capital losses reported in Part I or Capital losses reported in Part I or Part activities in 2003.<br>
Il of Schedule D). Activity I • Non-28%-rate loss: \$1,500 – \$1,350

**Column (a).** For each activity entered Line 1a, column (a). Enter the net loss Activity II

in Worksheet 6, enter the net loss plus any prior year unallowed loss from A current year collectibles loss (a<br>the prior year unallowed loss for the activity that is reported on the same<br>activity. Figure this amount by add

Scheen to the losses.<br>
This worksheet This worksheet This worksheet This worksheet This worksheet This worksheet This worksheet of this activity, found in Worksheet This worksheet is used to figure the difference in tax li

1a, column (a). This is the **allowed** of each loss to the total of the two<br>**loss for 2003** to enter on the forms or losses is figured as follows. \$500/ 1040).<br>Schedules. The forms and schedules  $$2,000 = .25$ . \$1,500/\$2,000 = .75.<br>Schedules by the form is the fact of these ratios is multiplied by the Fact of these ratios is multiplied by • Forms 4684 (Section B), 4797 you use must show the losses from this Each of these ratios is multiplied by the column and the income, if any, for that unallowed loss for Activity I, shown in (Parts I and II), and 4835.

On Worksheet 7, enter the form or  $\qquad \qquad$  A passive activity prior year  $\qquad \qquad = \$150$ . schedule and line number on the dotted unallowed long-term capital loss (a 28% The total loss allowed for Activity I line above each line 1a (for example, rate loss) of \$500 and a current year (\$200) is entered in column (f), Part II, Schedule D, line 12(g) to report long-term capital loss (a non-28%-rate Schedule D (Form 1040). The 28% Schedule D, line 12(g) to report long-term capital loss (a non-28%-rate Schedule D (Form 1040). The 28% rate post-May 5 long-term loss from a loss from a pre-May 6 disposition) of loss (\$50) is entered on the 28% Rate partnership). \$1,500. Gain Worksheet (see Schedule D

**Transactions** beginning on this page these amounts so the losses can be these amounts so the losses can be before completing Worksheet 7. \$2,000 (current year long-term capital used to figure your PAL next year. used to figure your PAL next year.<br> **Column (a).** Enter any net<br> **Column (b)** from income from the activity that is reported unine to the same form of state of the same form of the same form or<br> **Column (a).** These are you

pre-May 6 and post-May 5 losses).<br> **Note:** You must make a separate entry **Column (e).** Subtract the amount in (\$1,500) are separate entries on<br>
in Schodule D, Part Let Part II, for each column (d) from the loss entered on

- 
- 
- 
- 
- -

loss (\$50) is entered on the 28% Rate

- 
- 

this case also, all the losses in columns The allowed loss on line 23. **FUDICIT ITAGED**<br>
(b) and (c) of Worksheets 1 and 3 and the loss allowed to the extent of the net<br>
all the deductions in columns (a) and the loss allow all the deductions in columns (a) and<br>
(b) of Worksheet 2 are allowed in full.<br>
(b) of Worksheet 2 are allowed in full.<br>
(b) of Worksheet 2 are allowed in full.<br>
The actual columns (a) total interests<br>
columns (a), (b), an

the losses in columns (b) and (c) of column of Schedule E, Part II or III. Exchange Act of 1934 of exempted<br>Worksheet 1 and all the deductions in Enter the passive loss allowed from the magistration because of the limited<br> columns (a) and (b) of Worksheet 2 are Worksheet 6 or 7 in the appropriate volume of transactions. It also allowed in full. Report the income and column for passive losses. The passive any over-the-counter market. losses in columns (a), (b), and (c) of losses allowed include the loss allowed A secondary market generally exists<br>Worksheet 1 and the deductions in let to the extent of any net income from the if a person stands ready to columns (a) and (b) of Worksheet 2 on activity. Passive net income or loss the forms and schedules normally used. reportable on Schedule E, Part II, treated as readily tradable if the interest

instructions for line 20) if you complete **Losses allowed in column (c) of** includes any self-charged interest Part IV of Schedule D (Form 1040). **Worksheet 6.** The amounts in column income and deductions treated as Keep a record of the unallowed 28% (c) of Worksheet 6 are the losses or passive activity income and deduc Keep a record of the unallowed 28% (c) of Worksheet 6 are the losses or passive activity income and deductions.<br>The rate and non-28%-rate losses to figure deductions allowed for 2003 for the see Schedule D and Form 4797

rate and non-28%-rate losses to figure<br>
year. See Schedule D and Form 4797<br>
year.<br>
year. See Schedule D and Form 4797<br>
year.<br>
year. All for these transactions next activity lill the pre-May 6 loss<br>
and the post-May 5 loss

Allowed losses for Activity III:<br>
• Pre-May 6 loss: \$500 – \$459 = \$41. Enter on the net profit or loss line of<br>
• Post-May 5 loss: \$2,500 – \$2,241 = your schedule or form the allowed<br>
• Post-May 5 loss: \$2,500 – \$2,241 = • Post-May 5 loss: \$2,500 - \$2,241 = your schedule or form the allowed<br>\$259. passive loss from the worksheet. To the **Schedule D and Form 4797.** If you<br>left of the entry space enter "PAL." sold assets from a passive activi

The total loss allowed for Activity II ief of the entry space enter "PAL,"<br>
School series the column (f), im 8. If the net profit or loss ine on your sold an interest in cours since<br>
School) series from the activity and g

Worksheet 2 on the forms and<br>
schedule E. An activity that has net<br>
schedule E. An activity that has net<br>
Line 16 is the same as the total of<br>
lines 1b, 1c, 2a, 2b, 3b, and 3c. In<br>
line 22 and the allowed loss on line 23.<br>

**Columns (a) and (c) of Worksheet 4** that is passive income must be entered exchange and any local exchange<br>are the same amount. In this case, all as passive income in the appropriate registered under the Securities<br>the lo to the extent of any net income from the if a person stands ready to make a<br>activity. Passive net income or loss market in the interest. An interest is

is regularly quoted by persons, such as prior year unallowed loss of \$3,500 prior year unallowed losses in column brokers or dealers, who are making a from the passive activities of a PTP. (a) of Worksheet 6 (or Worksheet 7 if<br>Mou have a \$4,500 overall gain (\$8,000 applicable). The losses in column (c) market in the interest. The interest. The interest in the interest. The interest of the You have a \$4,500 overall gain (\$8,000 applicable). The losses in column (c) of

secondary market exists if there is no On Schedule E, Part II, you report the identifiable market maker, but holders \$4,500 net gain as nonpassive income market exists if prospective buyers and space.<br>Sellers have the opportunity to buy, sell, **3.** If you have an overall loss (but unallowed losses) allocable to the

be used only to offset income or gain<br>from passive activities of the same<br> $\frac{1}{2}$  on the form or schedule you normally<br> $\frac{1}{2}$  or the same<br> $\frac{1}{2}$  use. PTP. The special allowance (including use. **Paperwork Reduction Act Notice.** CRDs) for rental real estate activities **Example.** You have a Schedule E We ask for the information on this form does not apply to PALs from a PTP. Ioss of \$12,000 (current year losses to carry out the Internal Revenue law **does not** apply to PALs from a PTP. loss of \$12,000 (current year losses to carry out the Internal Revenue laws<br>**Passive activity loss rules for** plus prior year unallowed losses) and of the United States. You are require **Passive activity loss rules for** plus prior year unallowed losses) and of the United States. You are required **partners in PTPs.** Do not report Form 4797 gain of \$7,200 from the passive uncome, gains, or losses from a pas following rules to figure and report your of Form 4797. On Schedule E, Part II, collect the right ambunt of tax<br>income, gains, and losses from passive you report \$7,200 of the losses as a You are not required to provide th activities you held through each PTP passive loss in column (f). You carry information requested on a form that is<br>you owned during the tax year. The forward to 2004 the unallowed loss of subject to the Paperwork Reduction

non-PTP passive activity. See **Passive** amount allowed for each activity or on information are contributed.<br>Activity Income and Deductions on each form or schedule.

losses) is nonpassive income.

8582. It is important to figure the List each activity of the PTP in **Recordkeeping** . . . . . . . . 1 hr., 25 min. nonpassive income because it must be included in modified adjusted gross Worksheet 5. Enter the overall k<br>income to figure the special allowance from each activity in column (a).<br>for active participation in a non-PTP Complete column (b) of Worksh Also, you may be able to include the total unallowed loss from the PTP by<br>nonpassive income in investment each ratio in column (b) and enter the **copying, assembling,**<br>income when figuring your investment result in column interest expense deduction. See **Form** Next, complete Worksheet 6 for Deduction. the loss from that activity is reported on

simpler, we would be happy to hear<br>schedules normally used, and to the left with losses reported on two or more from you. See the instructions for the<br>schedules normally used, and to the left with losses reported on two or

The substantial equivalent of a − \$3,500) that is nonpassive income. Worksheet 6 (column (e) of Worksheet identifiable market maker, but holders \$4,500 net gain as nonpassive income your forms or schedules. Report these<br>of interests have a readily available in column (i). In column (g), you report losses and any income from th of interests have a readily available, in column (j). In column (g), you report losses and any income from the PTP regular, and ongoing opportunity to sell the remaining Schedule E gain of on the form and schedule normally regular regular regular regular regular regular regular regular regular regular regular regular regular regular r or exchange interests through a public \$3,500 (\$8,000 – \$4,500) as passive<br>means of obtaining or providing means of obtaining or providing income. On the appropriate line of Form **4.** If you have an overall loss and information on offers to buy, sell, or  $4797$ , you report the prior year you disposed of your entire interest in exchange interests. Similarly, the unallowed loss of \$3,500. You enter the PTP to an unrelated person in a Exposite the left of each entry substantial equivalent of a secondary **fully taxable transaction** during the market exists if prospective buyers and space.

sellers have the opportunity to buy, sell, **3.** If you have an overall loss (but unallowed losses) allocable to the or exchange interests in a timeframe did not dispose of your entire interest in activity for the year are not limited by and with the regularity and continuity the PTP to an unrelated person in a the passive loss rules. A fully taxable that the existence of a market maker<br>
year), the losses are allowed only to the recognize all your realized gain would provide. The losses are allowed only to the recognize all your realized gain or loss.<br>extent of the income, and the excess Report the income and losses on the extent of the income, and the excess Report the income and losses on the excess Report the income and losses on the disposition of the income to offset it.<br>Section 469(k) provides that the year if you have income to offset Section 469(k) provides that the year if you have income to offset it.<br>
passive activity limitations must be Report as a passive loss on the experience: For rules on the disposition of an<br>
applied separately to items from

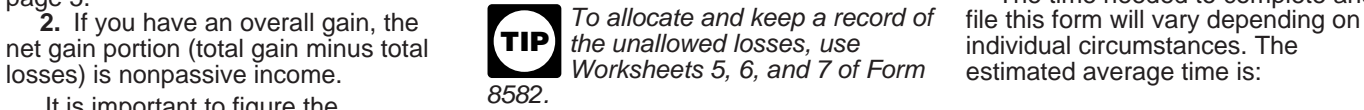

Complete column (b) of Worksheet 5 rental real estate activity on Form 8582. **according to its instructions. Multiply the also you may be able to include the total unallowed loss from the PTP by** 

**4952**, Investment Interest Expense each activity listed in Worksheet 5 if all If you have comments concerning each activity listed in Worksheet 5 if all If you have comments concerning enduction. Report all gains and allowed losses one form or schedule. Use Worksheet 7 suggestions for making this form<br>m the activity on the forms or sinstead of Worksheet 6 for each activity simpler, we would be happy to he schedules normally used, and to the left with losses reported on two or more<br>of each entry space, enter "From PTP." different forms or schedules (or on<br>**Example.** You have Schedule E income of \$8,000 and a Form 4797 schedu

you owned during the tax year. forward to 2004 the unallowed loss of subject to the Paperwork Reduction Act<br>
1. Combine any current year was the form displays a valid OMB<br>
income, gains and losses, and any prior if you hav Include only the same types of income<br>and losses you would include to figure<br>your net income or loss from a<br>non-PTP passive activity. See Passive amount allowed for each activity or on the mand of any Internal Revenue<br>non-

page 5. The time needed to complete and

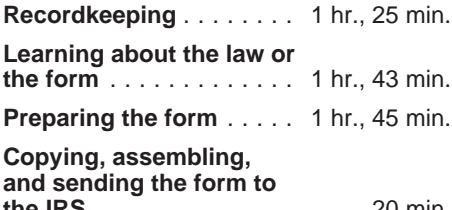